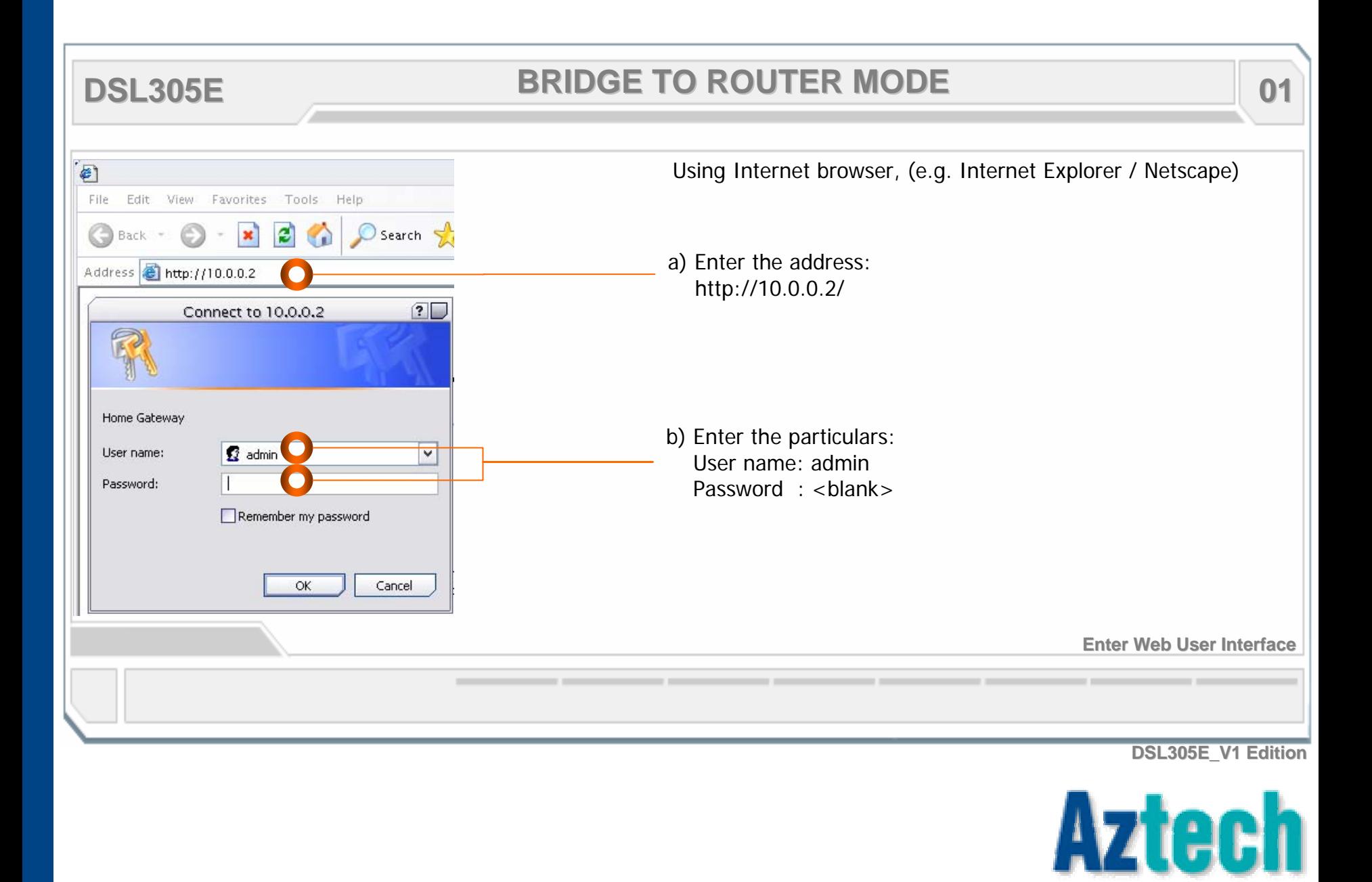

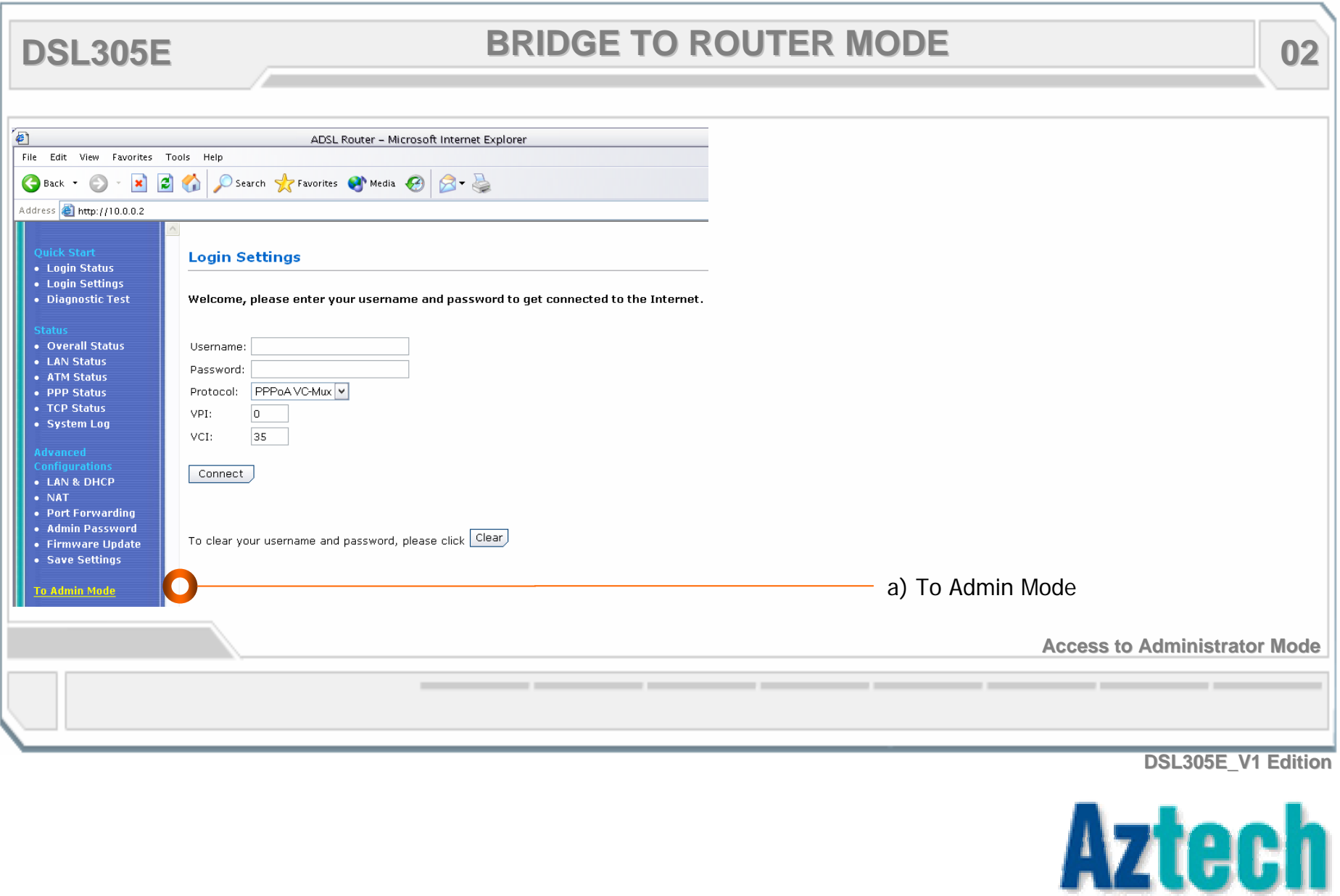

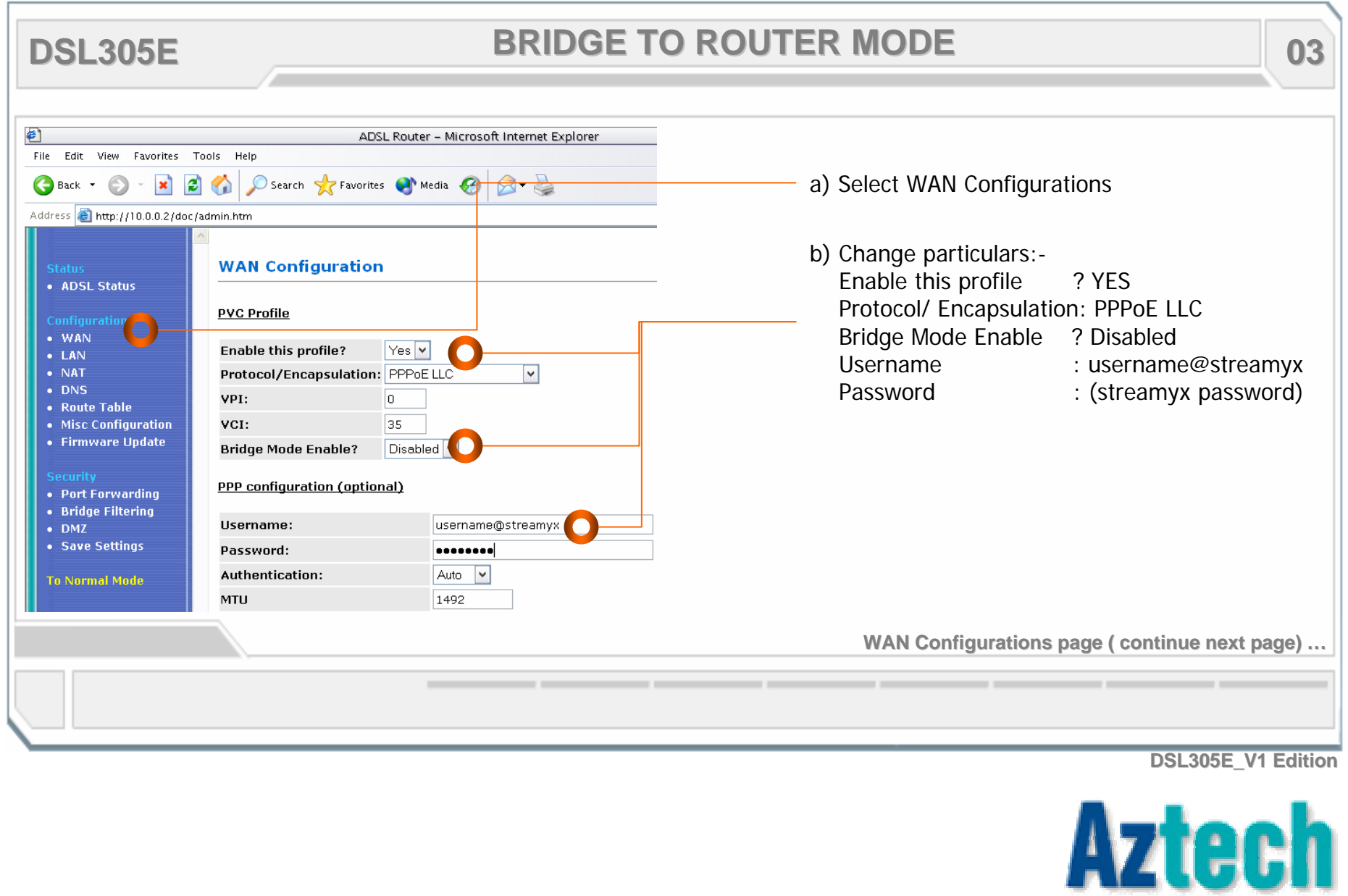

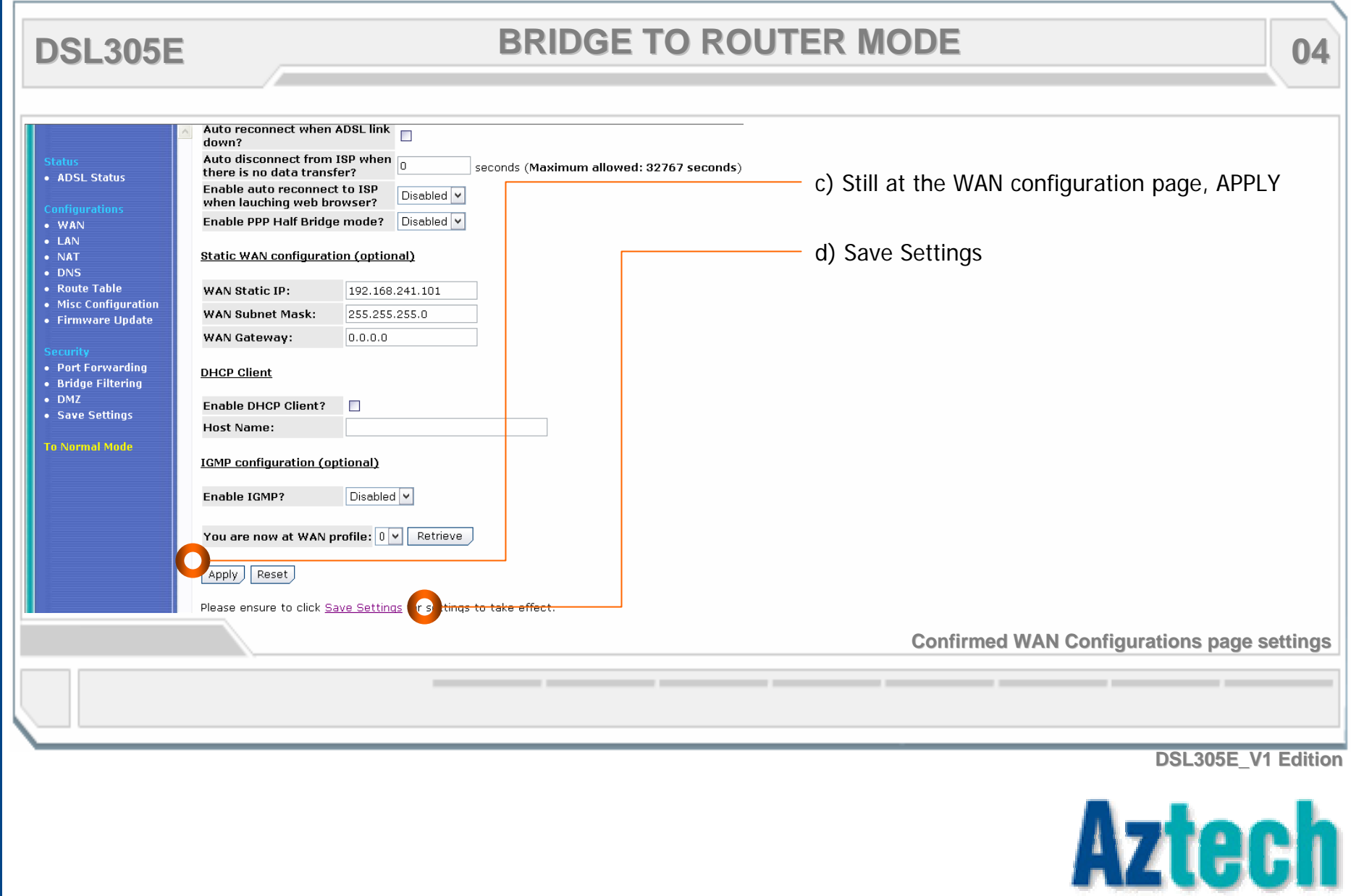

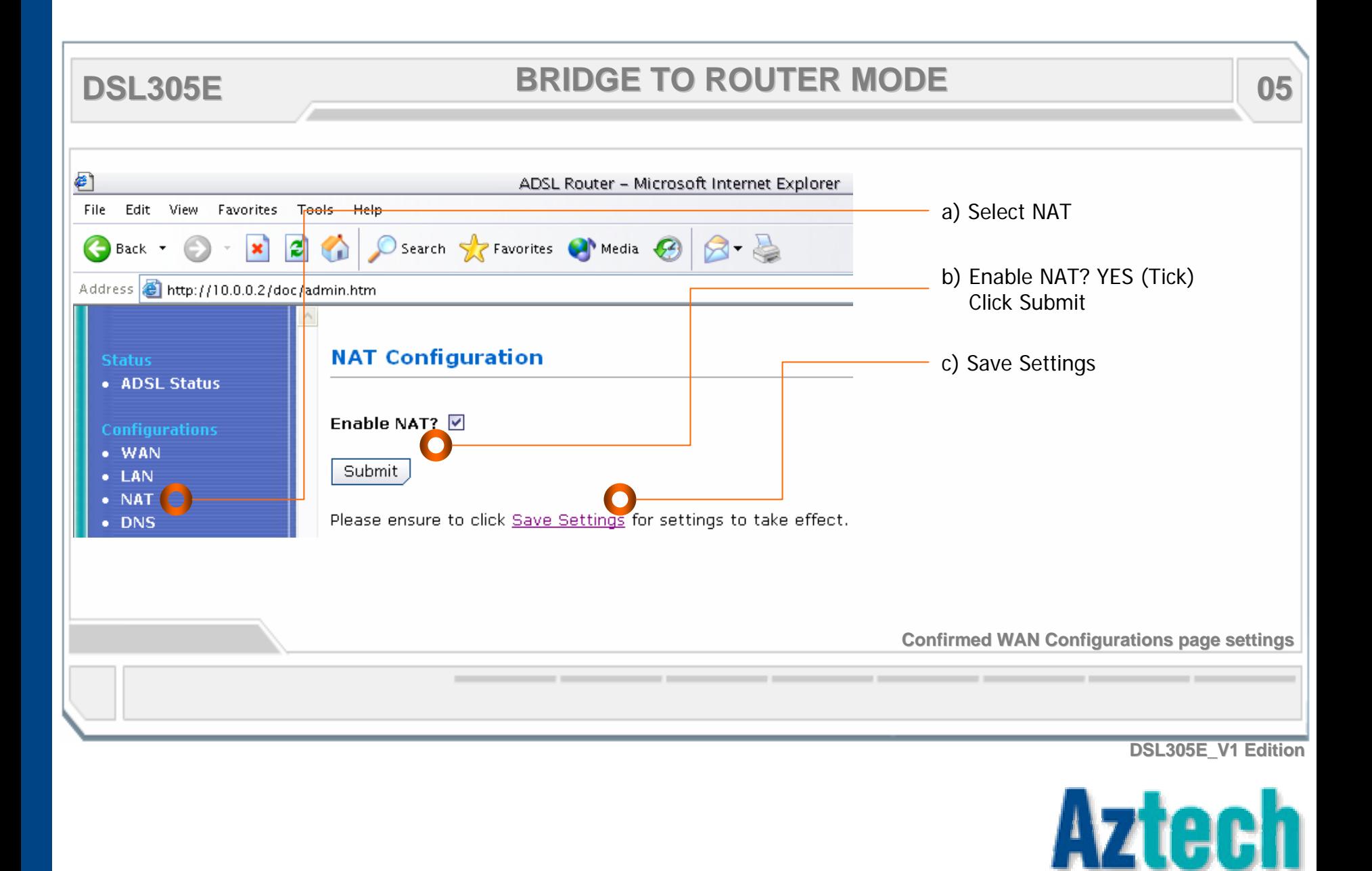

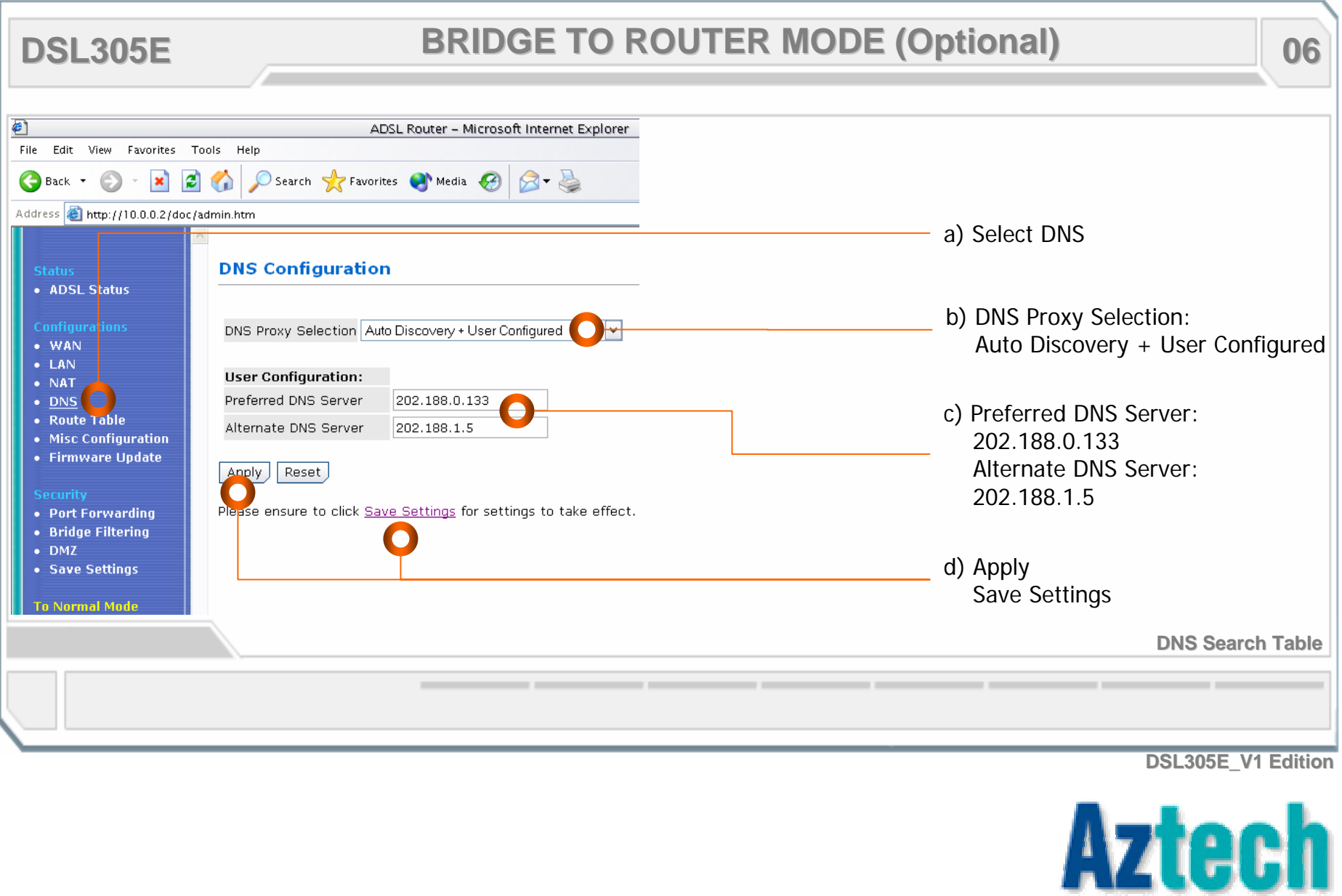

#### **AZ-TECHNOLOGY SDN BHD LOGY SDN BHD**

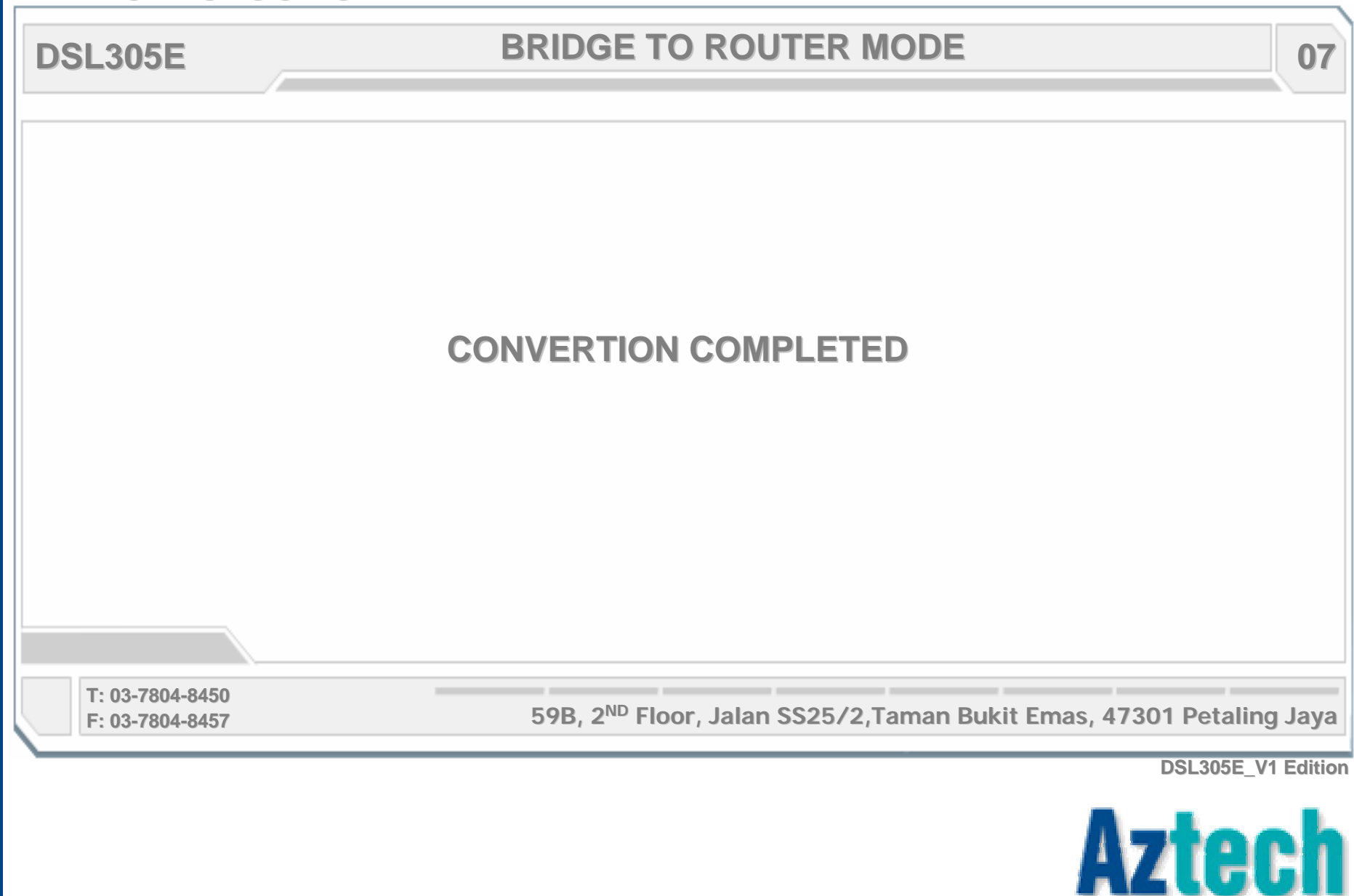